## 8.5x5.5 Postcard Layout Guide

To ensure your layout conforms to postal regulations for automated mailings, use this full-scale template when designing the mailing side of your First-Class postcard.

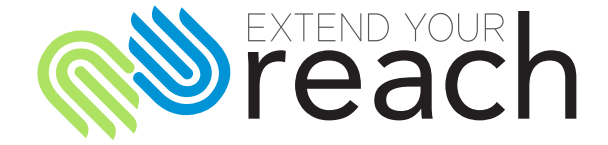

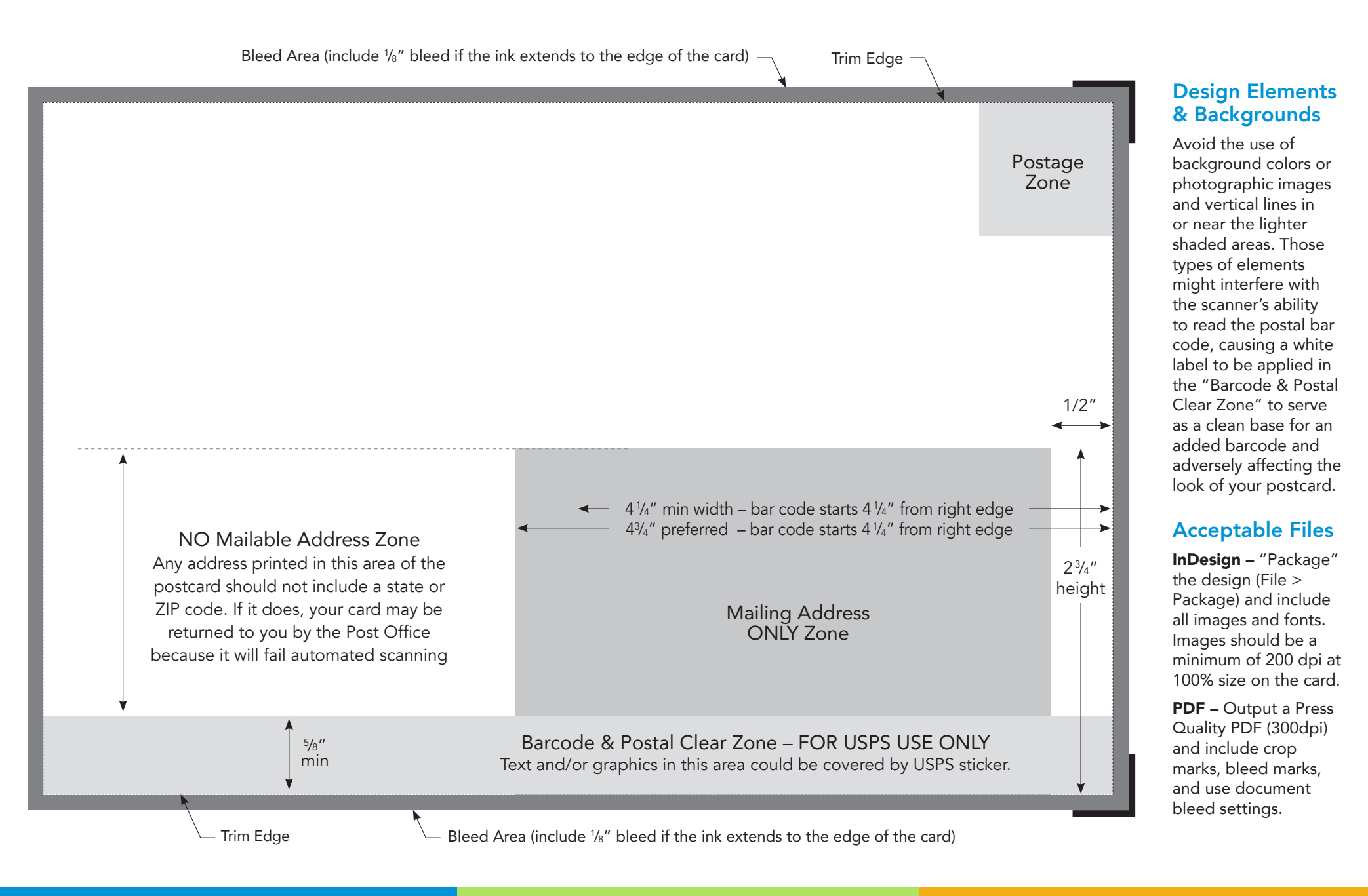

Grand Rapids Lansing 800.887.1959 ExtendYourReach.com